#### **C++ Smart Pointers** CSE 333 Winter 2019

**Instructor:** Hal Perkins

#### **Teaching Assistants:**

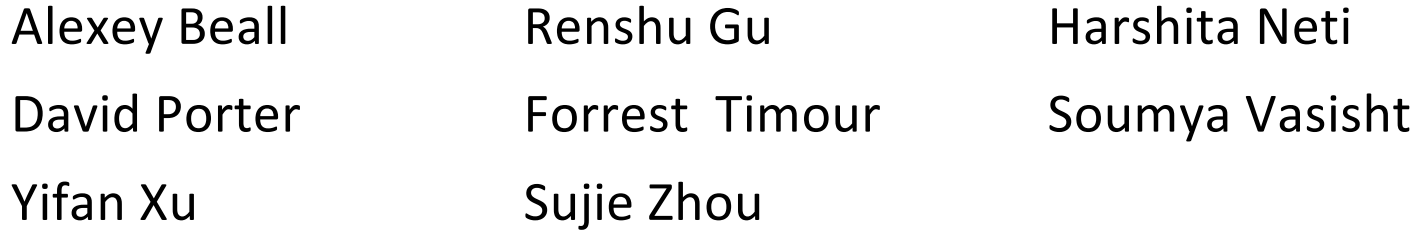

#### **Lecture Outline**

#### <sup>v</sup> **Smart Pointers**

- § **Intro and toy\_ptr**
- § **std::unique\_ptr**
- § **Reference counting**
- § **std::shared\_ptr and std::weak\_ptr**

#### **Last Time…**

- <sup>v</sup> We learned about STL
- We noticed that STL was doing an enormous amount of copying
- $\triangle$  A solution: store pointers in containers instead of objects
	- But who's responsible for deleting and when???

#### **C++ Smart Pointers**

- ◆ A smart pointer is an *object* that stores a pointer to a heap-allocated object
	- § A smart pointer looks and behaves like a regular C++ pointer
		- By overloading  $*$ ,  $\rightarrow$ , [], etc.
	- These can help you manage memory
		- The smart pointer will delete the pointed-to object *at the right time* including invoking the object's destructor
			- When that is depends on what kind of smart pointer you use
		- With correct use of smart pointers, you no longer have to remember when to delete new'd memory!

#### **A Toy Smart Pointer**

- We can implement a simple one with:
	- A constructor that accepts a pointer
	- A destructor that frees the pointer
	- Overloaded  $*$  and  $->$  operators that access the pointer

#### **ToyPtr Class Template**

ToyPtr.cc

```
#ifndef TOYPTR H
#define _TOYPTR_H_
template <typename T> class ToyPtr {
public:
 ToyPtr(T *ptr) : ptr_(ptr) { } // constructor
 ~ToyPtr() { // destructor
   if (ptr_ != nullptr) {
     delete ptr_;
    ptr = nullptr;}
 }
 T &operator*() { return *ptr_; } // * operator
 T *operator->() { return ptr_; } // -> operator
private:
 T *ptr_; // the pointer itself
};
#endif // _TOYPTR_H_
```
#### **ToyPtr Example**

#### usetoy.cc

```
#include <iostream>
#include "ToyPtr.h"
// simply struct to use
typedef struct { int x = 1, y = 2; } Point;
std::ostream &operator<<(std::ostream &out, const Point &rhs) {
 return out \lt\lt "(" \lt\lt rhs.x \lt\lt "," \lt\lt rhs.y \lt\lt ")";
}
int main(int argc, char **argv) {
 // Create a dumb pointer
  Point *leak = new Point;
  // Create a "smart" pointer (OK, it's still pretty dumb)
  ToyPtr<Point> notleak(new Point);
  std::cout << " *leak: " << *leak << std::endl;
  std::cout << " leak->x: " << leak->x << std::endl;
  std::cout << " *notleak: " << *notleak << std::endl;
  std::cout << "notleak->x: " << notleak->x << std::endl;
  return 0;
}
```
## **What Makes This a Toy?**

- <sup>v</sup> Can't handle:
	- Arrays
	- Copying
	- **Reassignment**
	- Comparison
	- … plus many other subtleties...
- \* Luckily, others have built non-toy smart pointers for us!

### **std::unique\_ptr**

#### <sup>v</sup> A unique\_ptr *takes ownership* of a pointer

- A template: template parameter is the type that the "owned" pointer references (i.e., the  $T$  in pointer type  $T^*$ )
- § Part of C++'s standard library (C++11)
- Its destructor invokes  $de\text{let}$ e on the owned pointer
	- Invoked when unique ptr object is delete'd or falls out of scope

#### **Using unique\_ptr**

#### unique1.cc

```
#include <iostream> // for std::cout, std::endl
#include <memory> // for std::unique_ptr
#include <cstdlib> // for EXIT_SUCCESS
void Leaky() {
 int *x = new int(5); // heap-allocated
  (*_{X})++;std::cout << *x << std::endl;
} // never used delete, therefore leak
void NotLeaky() {
  std::unique_ptr<int> x(new int(5)); // wrapped, heap-allocated
 (*_{X})++;std::cout << *x << std::endl;
} // never used delete, but no leak
int main(int argc, char **argv) {
 Leaky();
 NotLeaky();
 return EXIT_SUCCESS;
}
```
# **Why are unique\_ptrs useful?**

- $\cdot$  If you have many potential exits out of a function, it's easy to forget to call delete on all of them
	- **unique ptr will delete its pointer when it falls out of scope**
	- § Thus, a unique\_ptr also helps with *exception safety*

```
void NotLeaky() {
  std::unique ptr<int> x(new int(5));
  ... 
  // lots of code, including several returns
  // lots of code, including potential exception throws
  ...
}
```
## **unique\_ptr Operations**

#### unique2.cc

```
#include <memory> // for std::unique_ptr
#include <cstdlib> // for EXIT_SUCCESS
using namespace std;
typedef struct { int a, b; } IntPair;
int main(int argc, char **argv) {
 unique ptr<int x(new int(5));
 int *ptr = x.get(); // Return a pointer to pointed-to object
 int val = *x; // Return the value of pointed-to object
 // Access a field or function of a pointed-to object
 unique ptr<IntPair> ip(new IntPair);
 ip - >a = 100;// Deallocate current pointed-to object and store new pointer
 x.reset(new int(1));
 ptr = x.release(); // Release responsibility for freeing
 delete ptr;
 return EXIT_SUCCESS;
}
```
}

# **unique\_ptrs Cannot Be Copied**

- \* std:: unique ptr has disabled its copy constructor and assignment operator
	- **You cannot copy a** unique  $ptr$ , helping maintain "uniqueness" or "ownership"

uniquefail.cc

```
#include <memory> // for std::unique_ptr
#include <cstdlib> // for EXIT_SUCCESS
int main(int argc, char **argv) {
 std::unique_ptr<int> x(new int(5)); // OK
 std::unique_ptr<int> y(x); // fail – no copy ctor
 std::unique_ptr<int> z; // OK – z is nullptr
 z = x; // fail – no assignment op
 return EXIT_SUCCESS;
```
#### **Transferring Ownership**

- <sup>v</sup> Use **reset**() and **release**() to transfer ownership
	- **F** release returns the pointer, sets wrapped pointer to nullptr
	- **reset** delete's the current pointer and stores a new one

```
int main(int argc, char **argv) {
 unique ptr<int x(new int(5));
 cout << "x: " << x.get() << endl;
 unique_ptr<int> y(x.release()); // x abdicates ownership to y
 cout << "x: " << x.get() << endl;
 cout << "y: " << y.get() << endl;
 unique ptr<int> z(new int(10));
 // y transfers ownership of its pointer to z.
 // z's old pointer was delete'd in the process.
  z.reset(y.release());
 return EXIT_SUCCESS;
}
                                                         unique3.cc
```
#### **unique\_ptr and STL**

- \* unique ptrs *can* be stored in STL containers
	- Wait, what? STL containers like to make lots of copies of stored objects and unique ptrs cannot be copied...
- $\div$  Move semantics to the rescue!
	- When supported, STL containers will *move* rather than *copy* 
		- unique ptrs support move semantics

#### **Aside: Copy Semantics**

- $\triangleleft$  Assigning values typically means making a copy
	- Sometimes this is what you want
		- *e.g.* assigning a string to another makes a copy of its value
	- $\blacksquare$  Sometimes this is wasteful
		- *e.g.* assigning a returned string goes through a temporary copy

```
std::string ReturnFoo(void) {
  std::string x("foo");
  return x; // this return might copy
}
int main(int argc, char **argv) {
  std::string a("hello");
  std::string b(a); // copy a into b
 b = ReturnFoo(); // copy return value into b
  return EXIT_SUCCESS;
}
                                                   copysemantics.cc
```
## **Aside: Move Semantics (C++11)**

- <sup>v</sup> "Move semantics" move values from one object to another without copying ("stealing")
	- Useful for optimizing away temporary copies
	- $\blacksquare$  A complex topic that uses things called "*rvalue references*"
		- Mostly beyond the scope of 333 this quarter

#### movesemantics.cc

```
std::string ReturnFoo(void) {
  std::string x("foo");
  // this return might copy
  return x;
}
int main(int argc, char **argv) {
  std::string a("hello");
  // moves a to b
  std::string b = std::move(a); 
  std::cout << "a: " << a << std::endl;
  std::cout << "b: " << b << std::endl;
  // moves the returned value into b
  b = std::move(ReturnFoo());
  std::\text{cout} \ll \text{``b:''} \ll b \ll \text{std::endl:}return EXIT_SUCCESS;
}
```
### **Transferring Ownership via Move**

- \* unique ptr supports move semantics
	- Can "move" ownership from one unique ptr to another
		- Behavior is equivalent to the "release-and-reset" combination

```
int main(int argc, char **argv) {
 unique ptr<int x(new int(5));
  cout << "x: " << x.get() << endl;
 unique_ptr<int> y = std::move(x); // x abdicates ownership to y
  cout << "x: " << x.get() << endl;
  cout << "y: " << y.get() << endl;
 unique ptr<int> z(new int(10));
  // y transfers ownership of its pointer to z.
  // z's old pointer was delete'd in the process.
  z = std::move(y);
  return EXIT_SUCCESS;
}
                                                         unique4.cc
```
### **unique\_ptr and STL Example**

uniquevec.cc

```
int main(int argc, char **argv) {
  std::vector<std::unique ptr<int> > vec;
 vec.push back(std::unique ptr<int>(new int(9)));
 vec.push back(std::unique ptr<int>(new int(5)));
 vec.push back(std::unique ptr<int>(new int(7)));
  // 
 int z = *vec[1];
  std::cout << "z is: " << z << std::endl;
  //
 std::unique ptr<int> copied = vec[1];
 // 
  std::unique ptr<int> moved = std::move(vec[1]);
  std::cout << "*moved: " << *moved << std::endl;
  std::cout << "vec[1].get(): " << vec[1].get() << std::endl;
 return EXIT_SUCCESS;
}
```
# **unique\_ptr and "<"**

- \* A unique ptr implements some comparison operators, including operator<
	- However, it doesn't invoke operator $<$  on the pointed-to objects
		- Instead, it just promises a stable, strict ordering (probably based on the pointer address, not the pointed-to-value)
	- So to use sort() on vectors, you want to provide it with a comparison function

}

## **unique\_ptr and STL Sorting**

uniquevecsort.cc

```
using namespace std;
bool sortfunction(const unique_ptr<int> &x,
                  const unique ptr<int> &y) { return *x < *y; }
void printfunction (unique ptr<int> &x) { cout << *x << endl; }
int main(int argc, char **argv) {
 vector<unique ptr<int> > vec;
 vec.push back (unique ptr<int>(new int(9)));
 vec.push back (unique ptr<int>(new int(5)));
 vec.push back(unique ptr<int>(new int(7)));
  // buggy: sorts based on the values of the ptrs
  sort(vec.begin(), vec.end());
  cout << "Sorted:" << endl;
  for_each(vec.begin(), vec.end(), &printfunction);
  // better: sorts based on the pointed-to values
  sort(vec.begin(), vec.end(), &sortfunction);
  cout << "Sorted:" << endl;
  for_each(vec.begin(), vec.end(), &printfunction);
  return EXIT_SUCCESS;
```
# **unique\_ptr, "<", and maps**

- $\triangle$  Similarly, you can use unique ptrs as keys in a map
	- Reminder: a  $map$  internally stores keys in sorted order
		- Iterating through the  $map$  iterates through the keys in order
	- By default, " $\lt'$ " is used to enforce ordering
		- You must specify a comparator when *constructing* the map to get a meaningful sorted order using "<" of unique ptrs
- $\div$  Compare (the 3<sup>rd</sup> template) parameter:
	- "A binary predicate that takes two element *keys* as arguments and returns a  $bool$ . This can be a function pointer or a function object."
		- bool **fptr**(T1& lhs, T1& rhs); OR member function bool operator() (const T1& lhs, const T1& rhs);

#### **unique\_ptr and map Example**

uniquemap.cc

```
struct MapComp {
 bool operator()(const unique ptr<int> &lhs,
        const unique ptr<int> &rhs) const { return *lhs < *rhs; }
};
int main(int argc, char **argv) {
 map<unique_ptr<int>, int, MapComp> a_map; // Create the map
 unique_ptr<int> a(new int(5)); // unique_ptr for key
 unique ptr<int> b(new int(9));
 unique ptr<int> c(new int(7));
 a_map[std::move(a)] = 25; // move semantics to get ownership
 a map[std::move(b)] = 81; // of unique ptrs into the map.
 a map[std::move(c)] = 49; // a, b, c hold NULL after this.
 map<unique ptr<int>,int>::iterator it;
 for (it = a map.begin(); it != a map.end(); it++) {
   std::cout << "key: " << * (it->first);
   std::cout << " value: " << it->second << std::endl;
  }
 return EXIT_SUCCESS;
}
```
## **unique\_ptr and Arrays**

\* unique ptr can store arrays as well

■ Will call delete [] on destruction

```
unique5.cc
```

```
#include <memory> // for std::unique_ptr
#include <cstdlib> // for EXIT_SUCCESS
using namespace std;
int main(int argc, char **argv) {
 unique ptr<int[]> x(new int[5]);
 x[0] = 1;x[2] = 2;return EXIT_SUCCESS;
}
```
# **Reference Counting**

- **EXA** Reference counting is a technique for managing resources by counting and storing number of references to an object (i.e., # of pointers that hold the address of the object)
	- Increment or decrement count as pointers are changed
	- Delete the object when reference count decremented to 0
- ◆ Works great! But...
	- § Bunch of extra overhead on every pointer operation
	- § Cannot reclaim linked objects with circular references (more later)

## **std::shared\_ptr**

- \* shared ptr is similar to unique ptr but we allow shared objects to have multiple owners
	- § The copy/assign operators are not disabled and *increment* or *decrement* reference counts as needed
		- After a copy/assign, the two shared ptr objects point to the same pointed-to object and the (shared) reference count is 2
	- When a shared ptr is destroyed, the reference count is *decremented*
		- When the reference count hits  $0$ , we  $\det$   $\det$  the pointed-to object!

#### **shared\_ptr Example**

#### sharedexample.cc

```
#include <cstdlib> // for EXIT_SUCCESS
#include <iostream> // for std::cout, std::endl
#include <memory> // for std::shared_ptr
int main(int argc, char **argv) {
 std::shared_ptr<int> x(new int(10)); // ref count: 1
 // temporary inner scope (!)
 { 
   std::shared ptr<int> y = x; // ref count: 2std:: cout << *y << std:: endl;
 } // exit scope, y deleted
 std::cout << *x << std::endl; // ref count: 1
 return EXIT_SUCCESS;
                                   } // ref count: 0
```
# **shared\_ptrs and STL Containers**

- $\triangleleft$  Even simpler than unique ptrs
	- Safe to store shared ptrs in containers, since copy/assign maintain a shared reference count

sharedvec.cc

```
vector<std::shared ptr<int> > vec;
vec.push back(std::shared ptr<int>(new int(9)));
vec.push back(std::shared ptr<int>(new int(5)));
vec.push back(std::shared ptr<int>(new int(7)));
int \&z = \text{*vec}[1];std::cout << "z is: " << z << std::endl;
std::shared_ptr<int> copied = vec[1]; // works!
std::cout << "*copied: " << *copied << std::endl;
std::shared_ptr<int> moved = std::move(vec[1]); // works!
std::cout << "*moved: " << *moved << std::endl;
std::cout << "vec[1].get(): " << vec[1].get() << std::endl;
```
# **Cycle of shared\_ptrs**

strongcycle.cc

```
#include <cstdlib>
#include <memory>
using std::shared_ptr;
struct A {
  shared ptr<A> next;
  shared ptr<A> prev;
};
int main(int argc, char **argv) {
  shared ptr<A> head(new A());
  head->next = shared ptr< A>(new A());head->next->prev = head;
  return EXIT_SUCCESS;
}
```
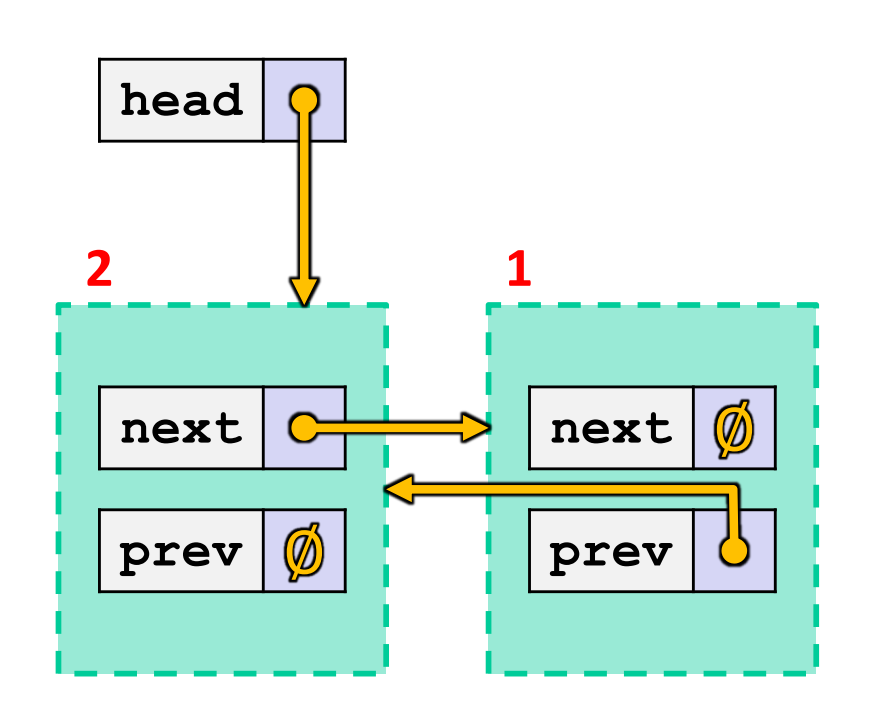

• What happens when we delete head?

## **std::weak\_ptr**

- \* weak ptr is similar to a shared ptr but doesn't affect the reference count
	- **Can only "point to" an object that is managed by a** shared ptr
	- Not *really* a pointer can't actually dereference unless you "get" its associated shared ptr
	- Because it doesn't influence the reference count,  $weak$  ptrs can become "*dangling*"
		- Object referenced may have been delete'd
		- But you can check to see if the object still exists
- ◆ Can be used to break our cycle problem!

## **Breaking the Cycle with weak\_ptr**

#### weakcycle.cc

#include <cstdlib> #include <memory>

```
using std::shared_ptr;
using std::weak ptr;
```

```
struct A {
  shared ptr<A> next;
 weak ptr<A> prev;
};
```

```
int main(int argc, char **argv) {
  shared ptr<A> head(new A());
 head->next = shared ptr<A>(new A());
 head->next->prev = head;
```
return EXIT\_SUCCESS;

}

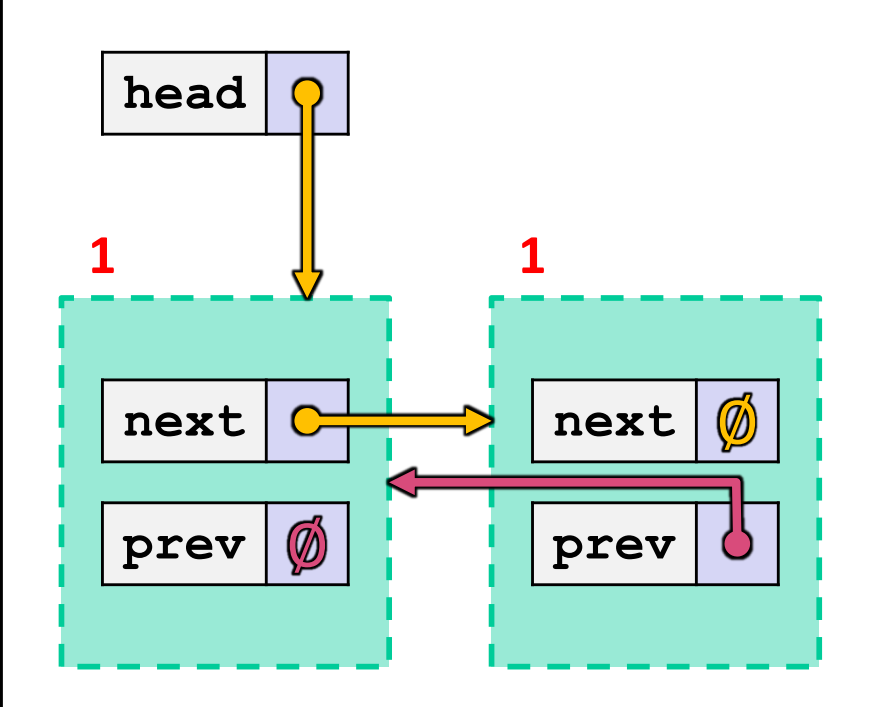

• Now what happens when we delete head?

## **Using a weak\_ptr**

#### usingweak.cc

```
#include <cstdlib> // for EXIT_SUCCESS
#include <iostream> // for std::cout, std::endl
#include <memory> // for std::shared_ptr, std::weak_ptr
int main(int argc, char **argv) {
  std::weak ptr<int> w;
  { // temporary inner scope
    std:: shared ptr<int> x;
    { // temporary inner-inner scope
      std::shared ptr<int> y(new int(10));
     w = v;x = w.lock(); // returns "promoted" shared_ptr
      std::cout << * x << std::endl;
    }
    std::cout << *x << std::endl;
  }
  std::shared ptr<int> a = w.lock();
  std::cout << a << std::endl;
 return EXIT_SUCCESS;
}
```
#### **Summary**

#### <sup>v</sup> A unique\_ptr *takes ownership* of a pointer

- Cannot be copied, but can be moved
- **get** () returns a copy of the pointer, but is dangerous to use; better to use **release**() instead
- § **reset**() deletes old pointer value and stores a new one
- $\triangle$  A shared ptr allows shared objects to have multiple owners by doing *reference counting*
	- deletes an object once its reference count reaches zero
- $\triangle$  A weak ptr works with a shared object but doesn't affect the reference count
	- Can't actually be dereferenced, but can check if the object still exists and can get a shared ptr from the weak ptr if it does